## 上野村防災マップ 補足版 浸水想定区域(水害リスク想定マップ)6区 /唱 .696 .1133 野栗沢公会堂 野栗沢 上野村 .948 距離計測 R .965 奥名娜 1221 野栗沢 胡桃平 -0 æ 群馬県水害リスク想定マップについて これまで県管理河川で洪水浸水想定区域図 により水害リスクを把握していたのは、主に 平野部の市街地を流下する主要な19河川のみ でしたが、平成28年台風10号による岩手県小 本川の被災など、全国で水害が頻発している ことから、洪水時の円滑かつ迅速な避難の確 保を図ることを目的に、群馬県全域の県管理 河川を対象として洪水により浸水が想定され る区域を把握するため、群馬県水害リスク想 定マップが作成されました。 1006 1307 ali PT 青字は指定避難所 .1070 対象降雨【想定し得る最大規模の降雨】 (例)491mm/3日(伊勢崎市八斗島上流) P 水害リスク: Lv1 Lv2 Lv3 Lv4 Lv5 土砂災害: 警戒 / 特別警戒

神流川の水位が高いときに浸水の恐れがあり注意が必要なエリアを示しています。どこに避難するのかをあらかじめ地域内で話し合っておきましょう。

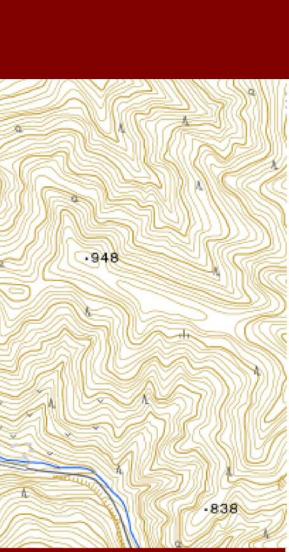